## Porazdeljeni sistemi: Vaje **OpenCL**

PREDAVATELJ: UROŠ LOTRIČ

ASISTENT: DAVOR SLUGA

## Generiranje mandelbrotove množice

Na učilnici se nahaja sekvenčna koda za risanje mandelbrotove množice.

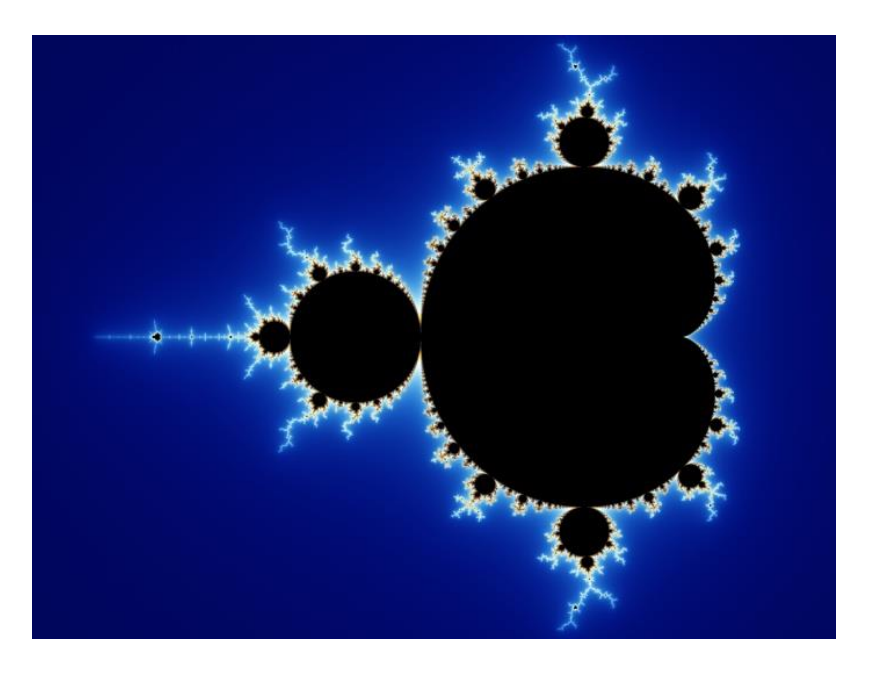

Algoritem paralelizirajte in prilagodite za izvajanje na GPE z uporabo knjižnice OpenCL.

Uporabite 2D strukturo niti pri generiranju slike

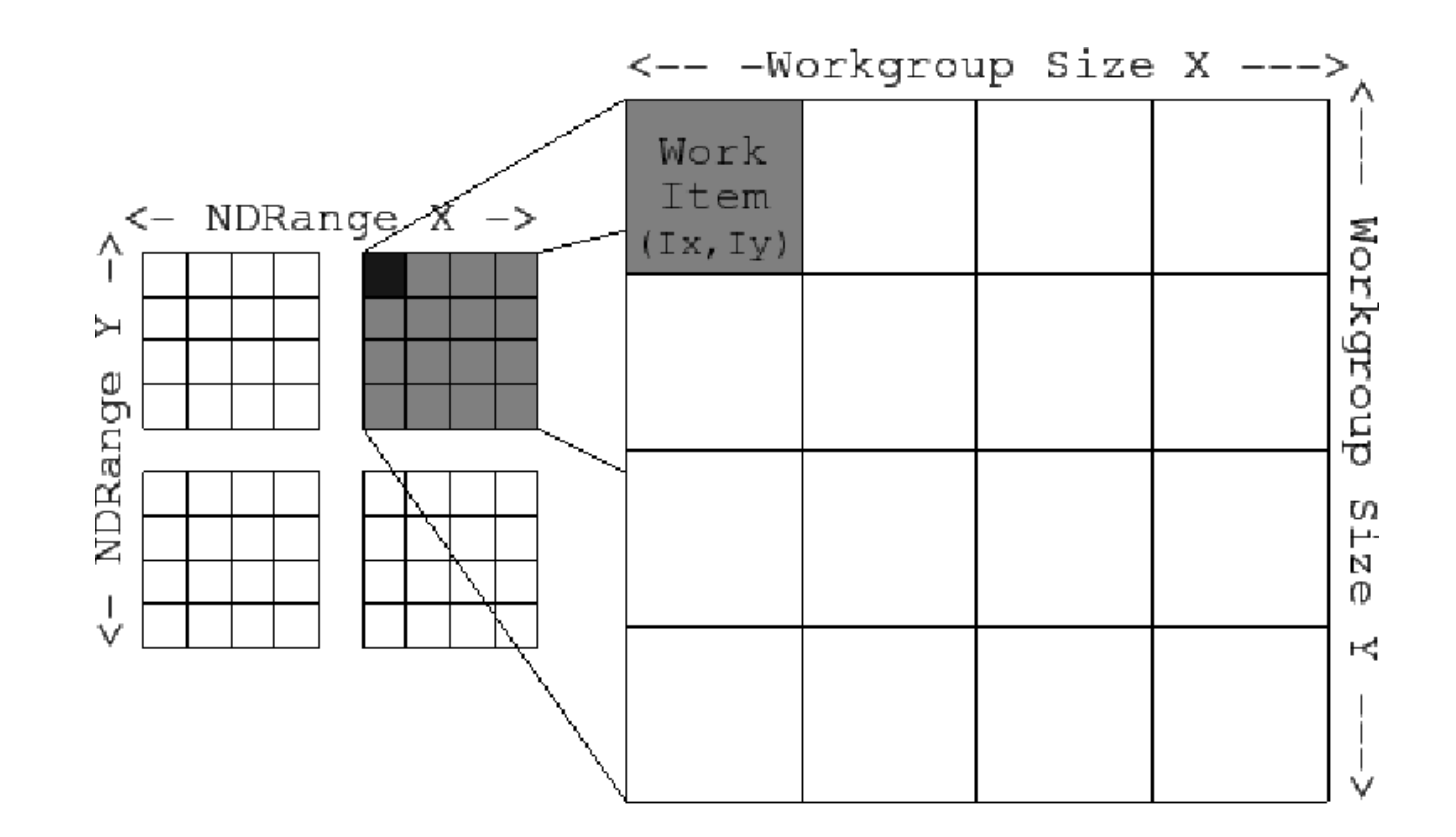

Uporabite knjižnico za delo s slikovnimi datotekami [FreeImage](http://freeimage.sourceforge.net/)

Algoritem, naj omogoča generiranje slik poljubnih dimenzij

Preizkusite vaš algoritem pri generiranju slik različnih dimenzij ◦ 640x480, 800x600, 1600x900, 1920x1080, 3840x2160

Izmerite čas izvajanja in izračunajte pohitritev v primerjavi s serijskim algoritmom, ki teče na CPE

◦ Rezultate podajte kot komentar v kodi

Prevajanje in zaganjanje na NSC

- module load CUDA
- gcc mandelbrot.c -O2 -lm -lOpenCL -Wl,-rpath,./ -L./ -l:"libfreeimage.so.3" -o mandelbrot
- Zagon na GPE: srun -n1 -G1 --reservation=fri mandelbrot

Rok za oddajo: 20. 12. 2021